## ENEE434 HW#3 solution YJ 02/29/2006 1). a) Matlab function costran.m and sintran.m modify tansig.m as following to get costran.m (similar for sintran.m)  $a = cos(n)$ ;

 $i = \text{find}(\sim\text{finite}(a))$ ;

 $a(i) = sign(n(i));$ 

b)

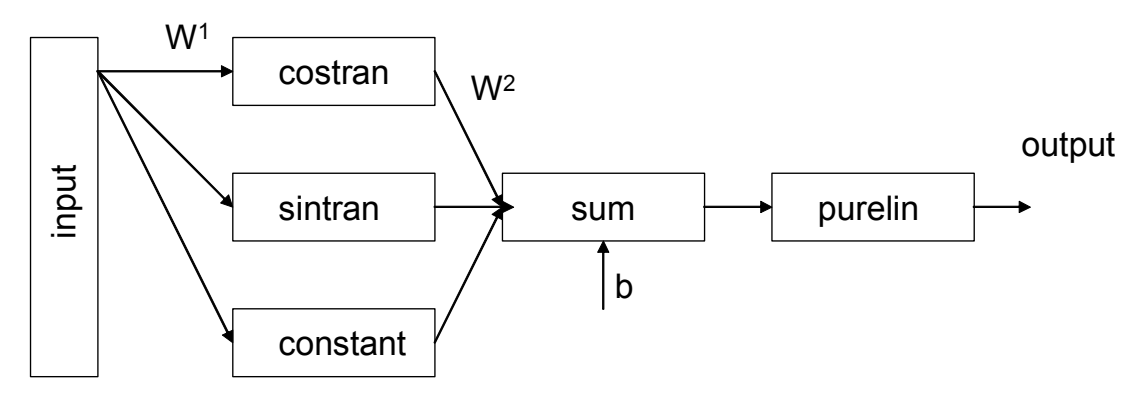

c) To train the neural network to give function  $f(x)=3x+5exp(x/2)$  as output, with fixed  $W<sup>1</sup>$  to give the fouriour series, only  $W<sup>2</sup>$  and  $b<sup>2</sup>$  are trained. There are various ways to achieve this, the following is one of them:

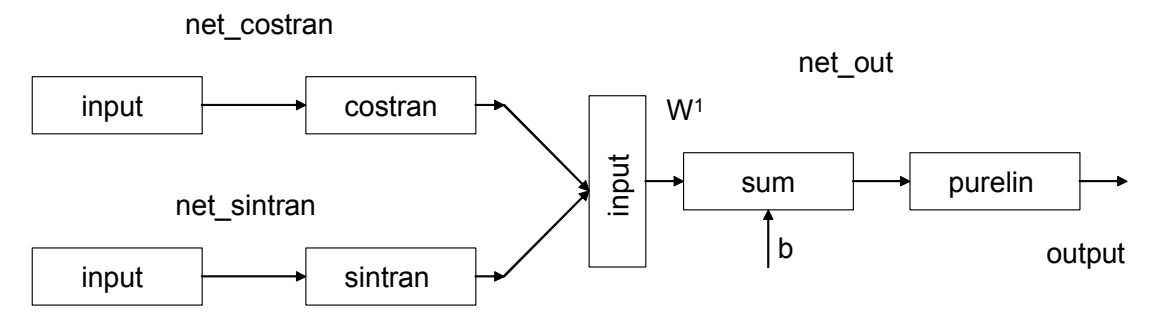

Three neural networks, net costran and net sintran with fixed weight  $[1 2 3 4]$  and bias 0. Feed the outputs of net costran and net sintran and input to net out. The weights and bias of net out is the Fourier series of  $f(x)$ .

Matlab code for net costran (similar for net sintran).

 $P=[0:0.05:1]*2*pi;$ 

%define net\_costran net\_costran=newff( $[-1 8]$ , $[4]$ , ${°}$ costran' ${}$ ); net\_costran.IW $\{1,1\}=[1;2;3;4]$ ; net\_costran.b{1,1}=[0;0;0;0]; Y\_cos = sim(net\_costran,P);

Matlab code for net out and to find the Fourier series coefficients:

%define net\_out

P\_out=[Y\_cos;Y\_sin];

net\_out=newff([-100 100; -100 100; -100 100; -100 100; -100 100; -100 100; -100 100; -100 100],[1],{'purelin'});

net out.trainParam.epochs =  $50$ ;

 $net\_out = train(net\_out, P\_out, T);$ 

Y=sim(net\_out,P\_out);

% To find Fourier series coeficients: % y=f(x)=c0+sum(an\*cos(nx))+bn\*sin(nx));

 $co\_nn=net\_out.b{1,1}$ an\_nn=net\_out.IW $\{1,1\}(1:4)$ bn\_nn=net\_out.IW $\{1,1\}$ (5:8)

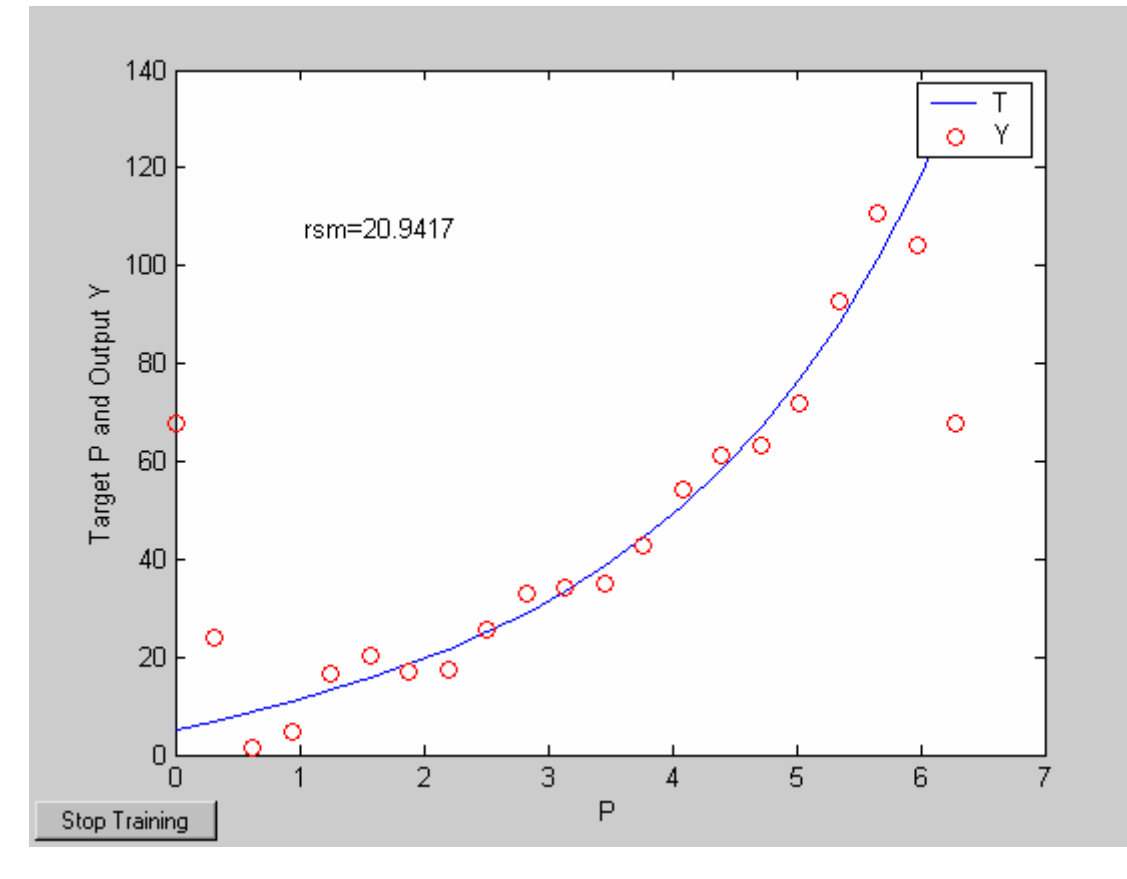

Result from matlab simulation:  $(f(x)=c0+sum(an*cos(nx))+bn*sin(nx))$ 

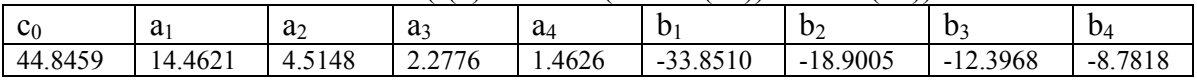

## d) Hand calculation:

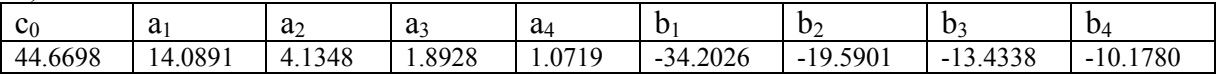

If using matlab function fft, notice that fft is a different form of Fourier transform, need to recalculate the coefficients.

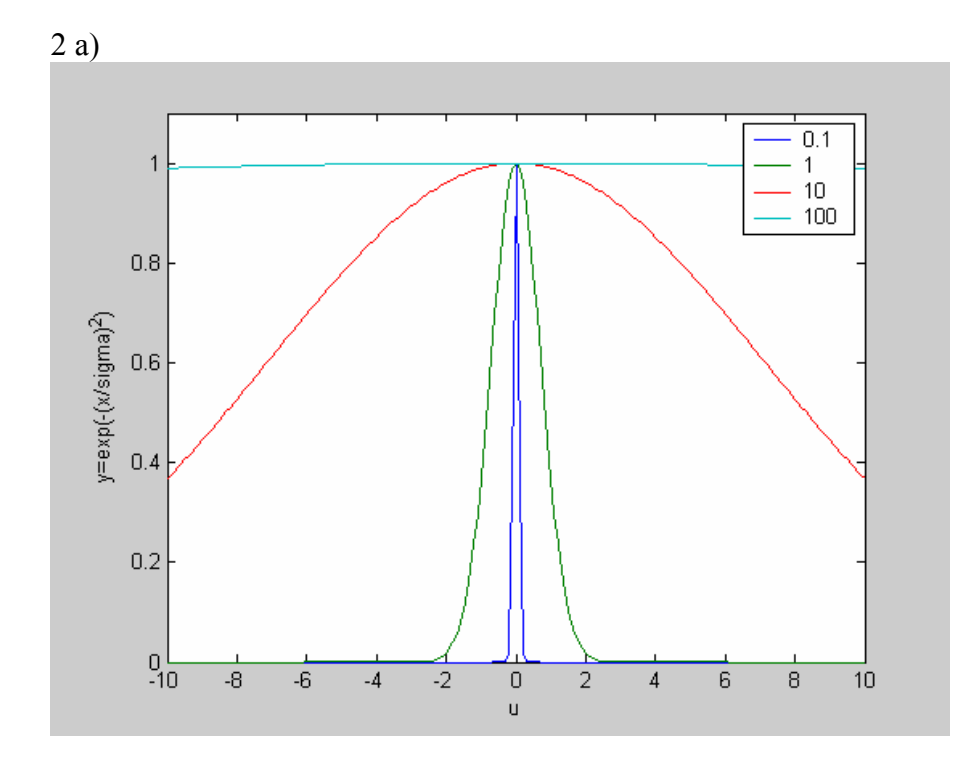

b) Matlab code for set up RBF neural network netradialbase =  $newrb(P,T,0.01, 1);$  $Y_r = sim(netradialbase, P);$ 

 $rms=sqrt(mse(Y_r-T))$ 

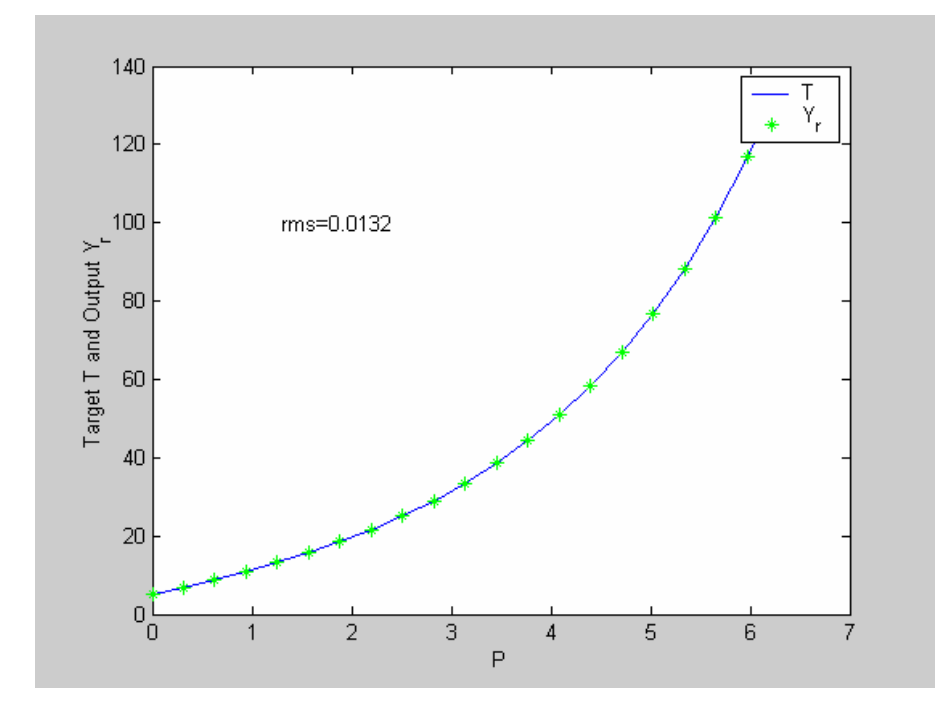